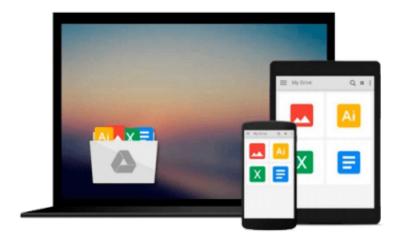

## **Getting Started with NoSQL**

Gaurav Vaish

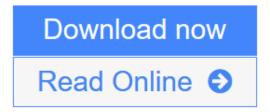

Click here if your download doesn"t start automatically

## **Getting Started with NoSQL**

Gauray Vaish

#### Getting Started with NoSQL Gaurav Vaish

#### In Detail

Relational databases have been used for decades, and in the last few years NoSQL has been a growing choice for large-scale web applications. Non-relational databases provide the scale and speed that you may need for your application. To switch you must know the options available, the advantages and drawbacks, and scenarios which it is suited to the most and where it should be avoided at all costs.

Getting Started with NoSQL is a from-the-ground up guide that takes you from the very first steps to a real-world NoSQL application. It provides you with a step-by-step approach to design and implement a NoSQL application that will help you make clear decisions on database choices and database model choices. The book is suited for a developer, an architect, as well as a CTO.

This book is a comprehensive guide to working with NoSQL. You will learn to make key decisions, and to design and implement NoSQL applications. You will learn about NoSQL jargon, data models, and databases on the market. The case studies and comparisons presented will help you to make a decision on whether or not to use NoSQL, and if so which model and product to use. This book is an indispensable resource for you to have in your library. You will learn everything you need to know about understanding and working with NoSQL and how to implement an application with the correct NoSQL for you.

#### Approach

As with all Packt books this guide will use practical examples to impart information to the reader.

#### Who this book is for

Getting Started with NoSQL is a great resource for someone starting with NoSQL and an indispensable guide for technology decision makers. It is assumed that you have a background in RDBMS modeling and SQL and have had exposure to at least one of the programming languages – Java or JavaScript.

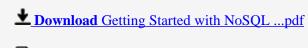

Read Online Getting Started with NoSQL ...pdf

Download and Read Free Online Getting Started with NoSQL Gaurav Vaish

#### Download and Read Free Online Getting Started with NoSQL Gaurav Vaish

#### From reader reviews:

#### Mark Hofmeister:

What do you think about book? It is just for students since they are still students or the idea for all people in the world, what best subject for that? Simply you can be answered for that concern above. Every person has diverse personality and hobby for every single other. Don't to be obligated someone or something that they don't desire do that. You must know how great in addition to important the book Getting Started with NoSQL. All type of book is it possible to see on many sources. You can look for the internet resources or other social media.

#### **Gary Flint:**

The e-book with title Getting Started with NoSQL posesses a lot of information that you can understand it. You can get a lot of gain after read this book. That book exist new expertise the information that exist in this book represented the condition of the world today. That is important to yo7u to find out how the improvement of the world. This kind of book will bring you with new era of the the positive effect. You can read the e-book on your smart phone, so you can read the item anywhere you want.

#### **Aaron Marks:**

Playing with family in the park, coming to see the ocean world or hanging out with close friends is thing that usually you will have done when you have spare time, then why you don't try thing that really opposite from that. One particular activity that make you not feeling tired but still relaxing, trilling like on roller coaster you already been ride on and with addition associated with. Even you love Getting Started with NoSQL, you are able to enjoy both. It is great combination right, you still desire to miss it? What kind of hang type is it? Oh seriously its mind hangout guys. What? Still don't obtain it, oh come on its referred to as reading friends.

#### **Camille Wolfe:**

Does one one of the book lovers? If so, do you ever feeling doubt while you are in the book store? Aim to pick one book that you find out the inside because don't ascertain book by its protect may doesn't work this is difficult job because you are scared that the inside maybe not because fantastic as in the outside appear likes. Maybe you answer may be Getting Started with NoSQL why because the excellent cover that make you consider with regards to the content will not disappoint you actually. The inside or content is fantastic as the outside or maybe cover. Your reading 6th sense will directly show you to pick up this book.

### Download and Read Online Getting Started with NoSQL Gaurav

## Vaish #E6WBDXHM9C8

# Read Getting Started with NoSQL by Gaurav Vaish for online ebook

Getting Started with NoSQL by Gaurav Vaish Free PDF d0wnl0ad, audio books, books to read, good books to read, cheap books, good books, online books, books online, book reviews epub, read books online, books to read online, online library, greatbooks to read, PDF best books to read, top books to read Getting Started with NoSQL by Gaurav Vaish books to read online.

#### Online Getting Started with NoSQL by Gaurav Vaish ebook PDF download

Getting Started with NoSQL by Gaurav Vaish Doc

Getting Started with NoSQL by Gaurav Vaish Mobipocket

Getting Started with NoSQL by Gaurav Vaish EPub

Getting Started with NoSQL by Gaurav Vaish Ebook online

Getting Started with NoSQL by Gaurav Vaish Ebook PDF